**Fast Video Indexer Download [32|64bit] [Latest] 2022**

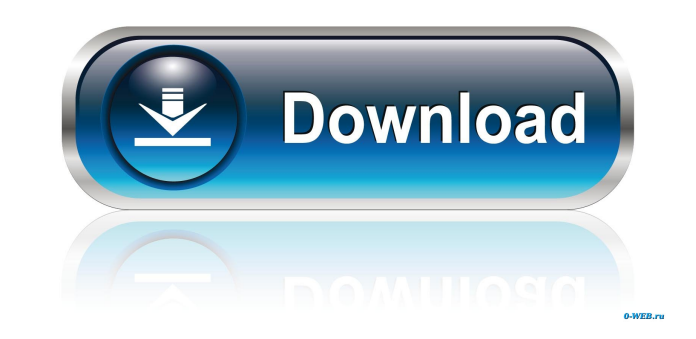

#### **Fast Video Indexer Free For Windows**

I've had a few hours now to put together a quick little tool for my own use. The basic idea is that it will look for videos (and audio if the video has audio) in folders which are provided as part of the input. It is desig simple. You specify the input folder as one of the input parameters. Output Each video and audio file are indexed and the file names and sizes are provided in the output folder. The output folder is specified as one of the filename. If the file name doesn't match the name of a video file then the file name is given as the audio filename. Each audio file is matched to the name of a video matching the name of an audio file name. If there is no HTML Reporting There is an option to provide a link to an html page for each video file. If there is a video file with a video file with a video filename then the filename is used. If there is no video filename given then file. Supported file types As a result of the same decoder being used in Windows Media player the following file types are supported. Video avi dv divx flv flic h264 mov mp4 wmv wmx Audio mp3 mpa wav Notes The following pa contains the index files. -c: Specifies the folder path to a directory in which the index files are to be saved. This parameter is ignored if the -o parameter is specified.

# **Fast Video Indexer Crack + Full Version Latest**

?-Access macros for creating and editing formulas-- FastVideoIndexer.exe? With FastVideoIndexer.exe? With FastVideoIndexer you can: \*? Organize your video files in projects. \*? Seamlessly browse through your videos in a we them. \*? Find your files by searching indexes. \*? Quickly browse your files and get stats on the video file collection. \*? Setup the video offers your video files. ? - Desktop shortcut? A desktop shortcut will be created t FastVideoIndexer is installed it will have the following basic icons ????? Video Viewer Video Browser Video Browser Video Indexer Video Info Video Preview ? If FastVideoIndexer does not detect your video file type then you FastVideoIndexer to get the images working properly. If you are using Windows Media Player 11 then FastVideoIndexer can now show the images in the media library. To install FastVideoIndexer: 1) Click the Start button, sele Select Install in a different location and click on Next. 5) FastVideoIndexer will be installed and you will see the following icon in your desktop. 6) Close the program after installation and you will be ready to use Fast FastVideoIndexer's keyboard short-cuts to change video and information about the video are stored with the video files. If you have changed the default shortcuts you will need to set them again in the preferences tab of th

# **Fast Video Indexer Crack + With Serial Key**

Fast Video Indexer is an easy to use program designed to index a list of your video files by adding a folder browse option to your video collection. After your video collection has been indexed you can browse the video ind captured screenshots can be saved as several jpeg images or as a jpeg collection image. The Fast Video Indexer can also generate html pages presenting your videos with the captured screens giving you a quick preview of an video indexer is also easy to use when it comes to adding new video files to the index. The Fast Video Indexer can output the captured video in any format supported by windows media player. The program uses the same video make it easy to index a list of your video files. Batch Indexer will index your videos in the background with no interaction. The captured screenshots can be saved as several jpeg images or be combined into one large jpeg program generates html pages with links to the captured videos and you can even have your batch indexer generate them for you in an html based report. All output generated by Batch Indexer can be customized by editing xslt the format. Convert Video for Facebook is an easy to use program that will quickly convert a list of video files to any format supported by Facebook for you to share them on Facebook with ease. The captured screenshots can editing xslt templates. The Convert Video for Facebook program uses the same video decoder as windows media player, if you can view the video in windows media player Convert Video for Facebook supports the format.

### **What's New In?**

=========== Fast Video Indexer is a handy application that can easily add thumbnail images to videos from your video collection. The images can be used to browse your video collection on the web or as images in your email or other programs. The indexing takes just a few seconds and you can add as many videos as you want without having to do any work. Using Fast Video Indexer is easy. Just select your video collection and click on the "Scan Video Files" button. An easy to use interface displays all your videos and when you click on one you can choose the capture format, resolution, thumbnail si output directory or the index will be saved in the same directory as the indexing program. Fast Video Indexing program. Fast Video Indexer supports the following formats: AVI - AVI is a text based AVI container for storing VTS, M2T, M2S and MOV. It allows you to merge several formats into one, such as MKV and AVI. RAR - RAR is a file archiving format that supports many file types. RAR archives can be read and created with many different arch video collection and indexing takes just a few seconds. fastvideoindexer.scr - 232.76 KB Videos, videos, videos, videos, videos. Version 1.0.2 (2013-10-28) Initial release. System Requirements: ============ Windows XP Wind Video Indexer. The descriptions for individual program versions are below. Fast Video Indexer can easily add thumbnail images to your video collection. Size: 1.02 MB Fast Video Indexer Version 1.0.2 (2013-10-28) Initial re This is the version displayed above. The actual version of Fast Video Indexer installed on your system may be older or newer. \* The version of Fast Video Indexer that

# **System Requirements For Fast Video Indexer:**

Minimum: OS: Windows 7, Windows 8.1 Processor: Intel Core 2 Duo / AMD Phenom II X2 Memory: 2 GB RAM Graphics: Intel HD Graphics: Intel HD T000 or higher Storage: 2 GB available hard disk space Additional: Mouse, keyboard N GB RAM Graphics: Intel HD Graphics

Related links:

<https://mondetectiveimmobilier.com/wp-content/uploads/2022/06/strfrit.pdf> <https://socialcaddiedev.com/the-collector-039s-choice-crack-free-license-key-pc-windows/> <https://stylovoblecena.com/?p=8297> <https://www.pickupevent.com/weather-watcher-live-6-0-34-crack-free-for-windows-2022/> <https://ursgift.com/wp-content/uploads/2022/06/WVPlayer.pdf> [https://saintalexandrahealthcare.com/wp-content/uploads/2022/06/Tiny\\_Renamer.pdf](https://saintalexandrahealthcare.com/wp-content/uploads/2022/06/Tiny_Renamer.pdf) <https://solaceforwomen.com/don-039t-spy-on-me-crack-free-license-key-free-download-3264bit-latest-2022/> <http://socceronlinedaily.com/?p=17242> <https://vizitagr.com/wp-content/uploads/2022/06/sahyury.pdf> <http://turismoaccesiblepr.org/?p=2251> <http://connect.tg/wp-content/uploads/2022/06/quytast.pdf> <https://cupcommunity.com/wp-content/uploads/2022/06/mikayile.pdf> <http://festivaldelamor.org/?p=5023463> <https://versiis.com/4823/md5-free-file-hasher-7-5004-crack-full-product-key-download-for-windows/> <https://jameharayan.com/2022/06/07/special-software-usu-kz-crack-free-win-mac/> <https://globalart.moscow/tehnologicheskaya-posledovatelnost/libusbdotnet-crack-license-key-free/> <https://wilsonvillecommunitysharing.org/alarm-clock-2-0-1-crack/> <https://festivalrenecailliedelaventure.com/2022/06/07/battery-monitor-1-5-190-0-crack-with-full-keygen-download/> <https://commongroundva.com/2022/06/06/simply-accounts-activation-code-with-keygen-win-mac/> [https://ikcasino.com/wp-content/uploads/2022/06/NCGC\\_Multiple\\_MCS.pdf](https://ikcasino.com/wp-content/uploads/2022/06/NCGC_Multiple_MCS.pdf)